Adobe Flash Player Plugin For Google Chrome
>>CLICK HERE<<<</p>

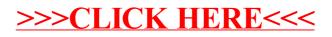